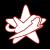

## Peeking into Pandora's Bochs

\_

Instrumenting a Full System Emulator to Analyse

Malicious Software

Lutz Böhne (lutz.boehne@redteam-pentesting.de)
RedTeam Pentesting GmbH
http://www.redteam-pentesting.de

April 9th 2010, Paris Hackito Ergo Sum 2010

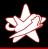

## About Myself

- ★ Lutz Böhne
- ★ Graduated in 2008 from RWTH Aachen University
- ★ Now employed by RedTeam Pentesting GmbH
- ★ Talk will cover some work I did for my Diploma Thesis

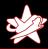

## About RedTeam Pentesting

- ★ Founded 2004 in Aachen, Germany
- ★ Specialisation exclusively on penetration tests
- ★ Worldwide realisation of penetration tests
- ★ Research in the IT security field

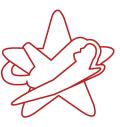

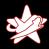

## Motivation

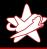

## Malware

- ★ malware is an ever-increasing threat
- ★ high number of samples → automated analysis desirable
- ★ lack of free and open source analysis tools
- ★ malware is often runtime-packed

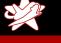

## PE Files

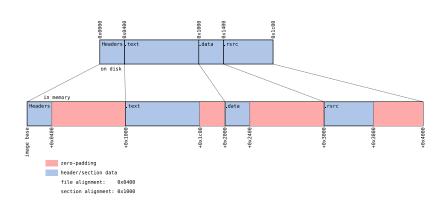

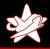

### Runtime Packers

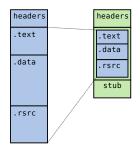

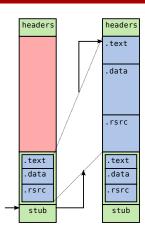

Compression

Decompression

Lutz Böhne - RedTeam Pentesting GmbH

Peeking into Pandora's Bochs

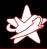

## Weaknesses of typical runtime packers

- ★ CPUs can only execute "plain text" code
- ★ that code is "generated" at runtime by the unpacking stub and is at some point visible in memory
- ★ typical approach: monitor execution of the unpacking stub and dump process memory whenever new code is being executed
- ★ several projects deal with automated unpacking, but tools or source code are rarely released to the public.

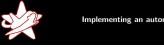

## Implementing an automated unpacker

Results

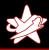

## Pandora's Bochs

Pandora's Bochs is an automated unpacker based on *Bochs*<sup>1</sup> Challenges:

- ★ unobtrusiveness
- ★ awareness of guest-OS semantics
- ★ reconstruction of valid PE files
- ★ OEP detection
- ★ termination

<sup>1</sup> http://bochs.sourceforge.net

### Instrumentation

Bochs can instrument certain events, for example

- ★ modification of the CR3 (Page Directory Base) register
- ★ memory accesses (writes)
- ★ execution of branch instructions
- $\rightarrow$  ideal for monitoring the unpacking process

## Boch's Instrumentation Facilities

Bochs has many macros with inscrutable names. One might even go as far as to say that Bochs is macro infested.

- Bochs Developers Guide

## Bochs's Instrumentation Facilities

Implemented as a set of macros that are used throughout the emulator source code, for example:

- ★ BX\_INSTR\_TLB\_CNTRL(cpu\_id, what, new\_cr3)
- ★ BX\_INSTR\_CNEAR\_BRANCH\_TAKEN(cpu\_id, new\_eip) BX\_INSTR\_CNEAR\_BRANCH\_NOT\_TAKEN(cpu\_id) BX\_INSTR\_UCNEAR\_BRANCH(cpu\_id, what, new\_eip) BX\_INSTR\_FAR\_BRANCH(cpu\_id, what, new\_cs, new\_eip)
- ★ BX\_INSTR\_LIN\_ACCESS(cpu\_id, lin, phy, len, rw)

## Instrumentation

I prefer Python to C++, therefore wrote a Python interface:

- ★ Bochs is linked against the Python interpreter library
- ★ Bochs provides its own "module" that allows anything running within the Python interpreter to query emulator state (for example memory, registers)
- ★ at emulation startup, a module written in Python is imported
- ★ instrumentation macros essentially call a set of functions exported by the Python module

### Instrumentation

Instrument at two different levels of granularity:

- ★ coarse-grained instrumentation:
  - ★ monitor virtual address space changes
  - ★ determine current process
  - ★ switch fine-grained instrumentation on or off
- ★ fine-grained instrumentation:
  - ★ record memory writes
  - ★ monitor branches
    - ightarrow check whether the branch target is modified memory

## Instrumentation

Instrument at two different levels of granularity:

- ★ coarse-grained instrumentation:
  - **★** monitor virtual address space changes
  - ★ determine current process
  - ★ switch fine-grained instrumentation on or off
- ★ fine-grained instrumentation:
  - ★ record memory writes
  - ★ monitor branches
    - ightarrow check whether the branch target is modified memory

## Paging on the x86 architecture

- ★ Modern operating systems provide *each* process with its *own* 4-GB virtual address space
- ★ x86 memory management unit uses page directories and page tables to translate virtual to physical memory addresses
- ★ page directory base register (CR3) contains physical address of active page directory
  - → active page directory identifies active virtual address space
  - $\rightarrow$  every process identified by unique CR3 value

## Paging on the x86 architecture

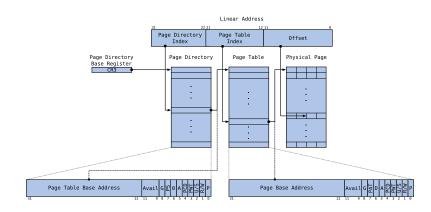

Results

# Instrumentation

Instrument at two different levels of granularity:

- ★ coarse-grained instrumentation:
  - ★ monitor virtual address space changes
  - ★ determine current process
  - ★ switch fine-grained instrumentation on or off
- ★ fine-grained instrumentation:
  - ★ record memory writes
  - ★ monitor branches
    - ightarrow check whether the branch target is modified memory

## Segmentation on the x86 architecture

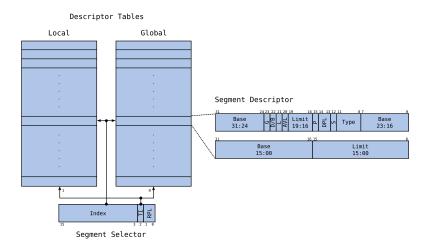

## Identifying the current process in Windows (XP)

Results

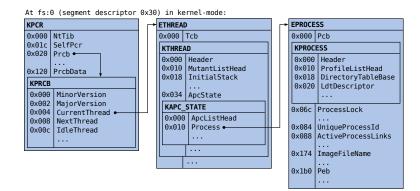

## More information about the current process

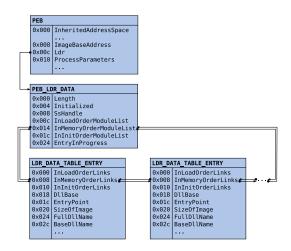

# Instrumentation

Instrument at two different levels of granularity:

- ★ coarse-grained instrumentation:
  - ★ monitor virtual address space changes
  - ★ determine current process
  - ★ switch fine-grained instrumentation on or off
- ★ fine-grained instrumentation:
  - ★ record memory writes
  - ★ monitor branches
    - ightarrow check whether the branch target is modified memory

## Instrumentation

#### Instrument at two different levels of granularity:

- ★ coarse-grained instrumentation:
  - ★ monitor virtual address space changes
  - ★ determine current process
  - ★ switch fine-grained instrumentation on or off
- ★ fine-grained instrumentation:
  - ★ record memory writes
  - ★ monitor branches
    - ightarrow check whether the branch target is modified memory

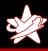

## Memory Dumps

Whenever a branch targets memory that was previously written to by the same process, that memory region is dumped to a database

- ★ region to dump identified by VAD tree<sup>2</sup>.
  - ★ data structure in kernel space
  - ★ contains information about a processes' virtual address space
    - ightarrow stack, heap, memory-mapped files
- ★ need to continue execution, in case there is more to unpack
  - ightarrow memory around the current branch target is marked clean

<sup>&</sup>lt;sup>2</sup>See Brendan Dolan-Gavitt. The VAD tree: A process-eye view of physical memory. *Digital Investigation*, Volume 4, Supplement 1:62–64, September 2007.

## **OEP Detection**

Branches to modified memory regions are OEP candidates Limitations:

- ★ only the *first* branch to such a memory region
- ★ only branch targets within the original process image
- ★ last candidate is the most likely → when to stop monitoring?

## **Termination**

Will more layers get unpacked?

- $\rightarrow$  undecidable in the general case
- $\rightarrow$  when to stop unpacking?
  - ★ termination guaranteed by (configurable) time limit

Conclusion

- ★ until then: determine "innovation" of a process
- ★ stop emulation when no monitored process showed innovation for a certain amount of time

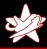

## Reconstructing a valid PE file from a memory image

- ★ copy original headers to the end of the file and zero-pad them
- ★ make "PE Signature Offset" point to the copied headers
- ★ set "Entry Point" to the detected OEP
- ★ adjust 'File Alignment" and correct all section headers
- ★ append new section .pandora
- ★ reconstruct Imports

## Reconstruction

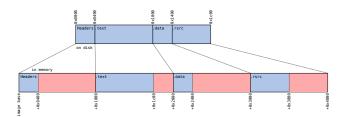

## Reconstruction

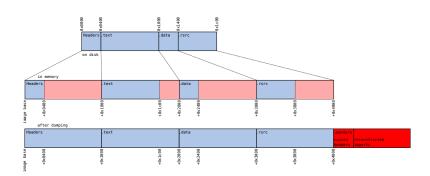

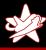

## Import Reconstruction

#### Import Address Table (IAT):

- ★ on-disk: describes which library functions to resolve
- ★ normally filled by the PE loader with of addresses of library functions
- ★ in packed executables, typically reconstructed at runtime by the unpacker stub

#### Reconstruction:

- ★ find indirect branches from within the process image to a DLL
- ★ indirect operands are potentially within an IAT
- ★ check potential IAT for validity and reconstruct

## API Call Tracing

API Call tracing yields information about a malware sample's behaviour

- ★ branch instructions are instrumented anyway
  - ightarrow little overhead to check if branch target is an API function
- ★ need to know API function prototype to determine stack layout for API call arguments

## GCC-XML<sup>3</sup>

There is one open-source C++ parser, the C++ front-end to GCC, which is currently able to deal with the language in its entirety. The purpose of the GCC-XML extension is to generate an XML description of a C++ program from GCC's internal representation. Since XML is easy to parse, other development tools will be able to work with C++ programs without the burden of a complicated C++ parser.

<sup>3</sup>http://www.gccxml.org

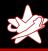

## GCC-XML Output

```
<Function id="_9749" name="GetProcAddress" returns="_9622"</pre>
    context="_1" location="f2:2610" file="f2" line="2610"
    extern="1" attributes="dllimport __stdcall__">
  <Argument name="hModule" type="_8702" ... />
  <Argument name="lpProcName" type="_6677" ... />
</Function>
<Typedef id="_6677" name="LPCSTR" type="_2864" ... />
<PointerType id="_2864" type="_294c" size="32" align="32"/>
<CvQualifiedType id="_294c" type="_294" const="1"/>
<Typedef id="_294" name="CHAR" type="_293" ... />
<FundamentalType id="_293" name="char" size="8" align="8"/>
```

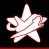

## pygccxml<sup>4</sup> to the rescue

Using pygccxml, we can use GCC-XML's output from python, to

- ★ query functions by name
- ★ inspect function prototypes
- ★ determine the stack layout for function calls

Current implementation

- ★ handles character strings and integers
- ★ outputs arguments (and return value) once on call and once on return

<sup>4</sup>http://www.language-binding.net/pygccxml/pygccxml.html

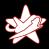

## Results

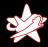

#### Results - Criteria

Performance was evaluated on a set of synthetic samples and on unknown malware. Criteria:

- ★ Unpacking Time
- ★ OEP detection
- ★ Does the unpacked code match the original code (.text section)?
- ★ Could a valid and executable PE image be reconstructed?

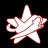

### Results - Synthetic Samples

- ★ Packed Notepad (68kB) und Wget (732kB)
- ★ 30 different runtime packers, using their *default* configuration
- ★ hidden code could be extracted from almost all samples
- ★ OEP detected correctly for 80% of all samples
- ★ valid, executable PE images could be reconstructed for 58% of all samples
- ★ major obstacle to reconstruction: modification of the original code by a packer
- ★ unpacking times from several minutes to an hour or more

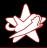

## Malware Samples

- ★ 409 samples, collected over the course of one month by the RWTH Aachen Honeynet
- ★ 379 known malware (ClamAV), 239 runtime-packed (PEiD)
- ★ 361 started execution and 343 executed modified memory
- ★ average run time was 7 minutes and 21 seconds
- ★ analysis indicates most of them could be unpacked correctly

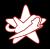

## Conclusion

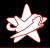

### Conclusion and Future Work

- ★ plain unpacking seems to work fairly well, appears to be largely immune to anti-debugging techniques
- ★ API call tracing not heavily tested
  - ★ results so far look promising
- ★ major obstacle to reconstruction of valid PE images:
  - ★ executable protectors that modify the original code
  - ★ examples: stolen bytes, API call/entry point obfuscation
  - → need better, interactive tools?
- ★ emulation speed is subpar, some compatibility issues
  - → use different emulator/virtualizer?
  - $\rightarrow$  profile and optimise instrumentation code

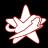

### Additional Information

- ★ My Thesis is available at https://0x0badc0.de/PandorasBochs.pdf
- ★ Git repository:
  - ★ mirrors the Bochs CVS repository
  - ★ Pandora's Bochs committed into a branch pandoras\_bochs
  - ★ moving target, used more as a version-controlled backup
  - ★ clone from git://0x0badc0.de/home/repo/git/bochs
  - ★ Gitweb at https://0x0badc0.de/gitweb?p=bochs/.git
- ★ Slides will be made available at http://www.redteam-pentesting.de

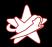

# Questions?

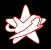

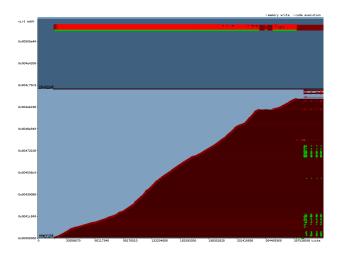

Figure: Unpacking MEW11SE 1.2

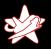

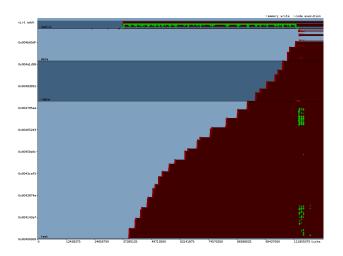

Figure: Unpacking Neolite 2.0

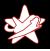

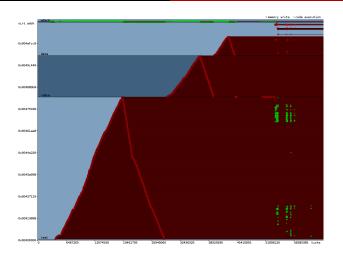

Figure: Unpacking nPack 1.1300beta

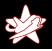

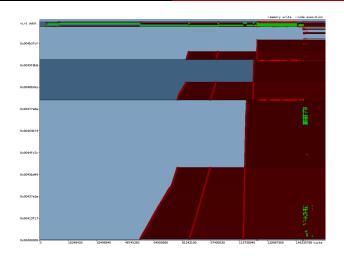

Figure: Unpacking PESpin 1.304

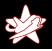

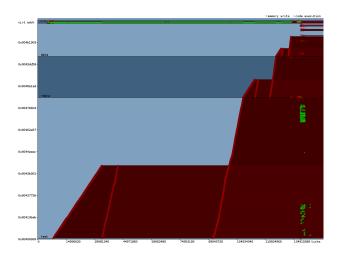

Figure: Unpacking tELock 0.98

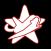

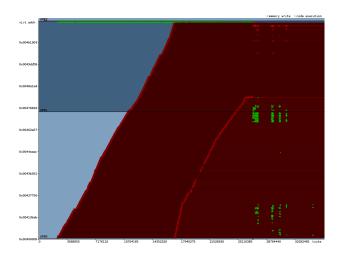

Figure: Unpacking UPX 3.01